УТВЕРЖДАЮ: Директор по производству ОАО "Советская Сибирь" В.В. Круш 27 октября 2004 г.

# Технические требования, предъявляемые к материалам для производства полиграфической продукции в ОАО "Советская Сибирь"

#### Требования к элементам макета издания 1.

подготовке материалов для производства полиграфической продукции При необходимо учесть следующее:

 $1.1.$ Обрезной формат (размер готового изделия) - должен быть согласован с технологом ОАО "Советская Сибирь".

 $1.2.$ Все элементы, печатаемые в край листа, под обрез, должны иметь "вылет" за край обрезного формата (выход изображения за обрезной формат) – 3 мм (рис.1).

 $1.3.$ Окончательный вариант документа, принимаемый в производство, должен содержать технологические метки Crop Marks - метки реза, обозначающие обрезной формат изделия, автоматически формируемые программами верстки.

Наличие других служебных меток допустимо, но не обязательно. Метки должны находиться за границами обрезного формата издания на расстоянии не менее 3 мм.

Элементы макета совместно с технологическими метками должны располагаться по центру документа (файла) Т.е. при создании «файла печати» необходимо использовать опцию автоматического центрирования на листе. Изображение должно быть прямым (не зеркальным).

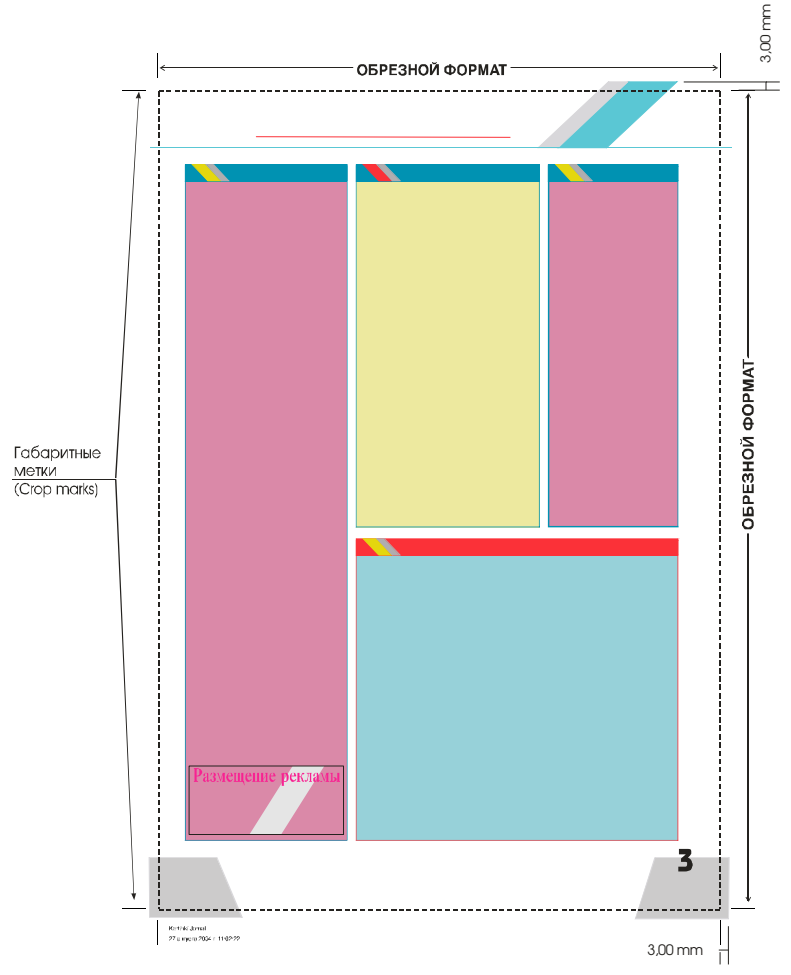

 $1.4.$ При производстве многостраничной продукции переплетно-брошюровочные процессы суммарно дают погрешность при сборке готового изделия. В связи с чем, рекомендуем при верстке изданий придерживаться следующих рекомендаций.

Все значимые элементы, находящиеся внутри полосы, должны располагаться  $1.4.1.$ на расстоянии не менее 5 мм от обрезного формата.

 $1.4.2.$ Для продукции, скрепляемой клеевым бесшвейным способом (КБС), дополнительно:

- необходимо учесть то, что боковая проклейка корешка уменьшает полезную площадь внутренних полос обложки, первой и последней страницы блока примерно на 5 мм со стороны корешка.
- корешок 2-й и 3-й полос обложки, а также первой и последней полос блока должны иметь белое поле шириной 3 мм (это делается для надежного вклеивания блока в обложку) (рис.2а, 2б).

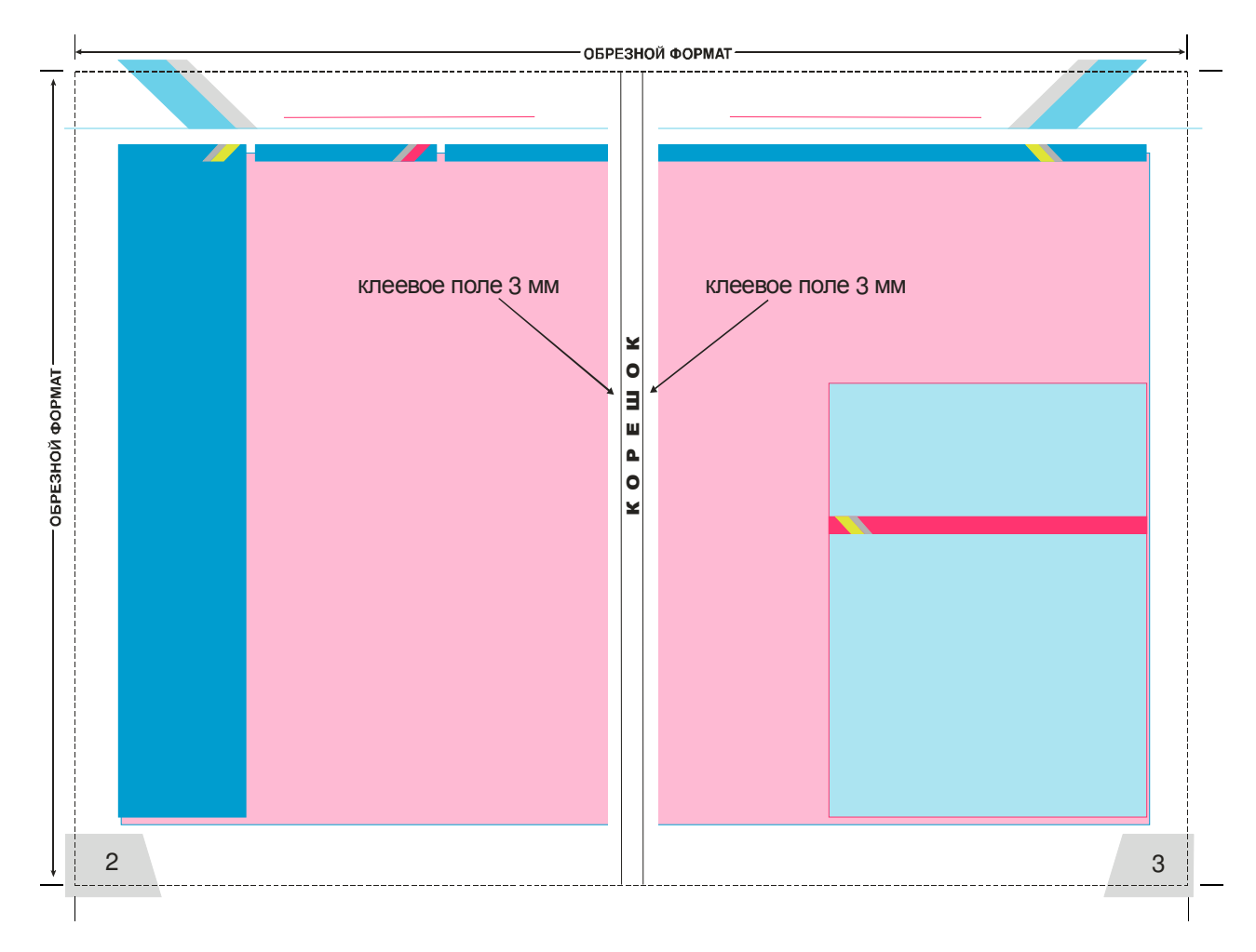

Рис.2а. Оборот обложки

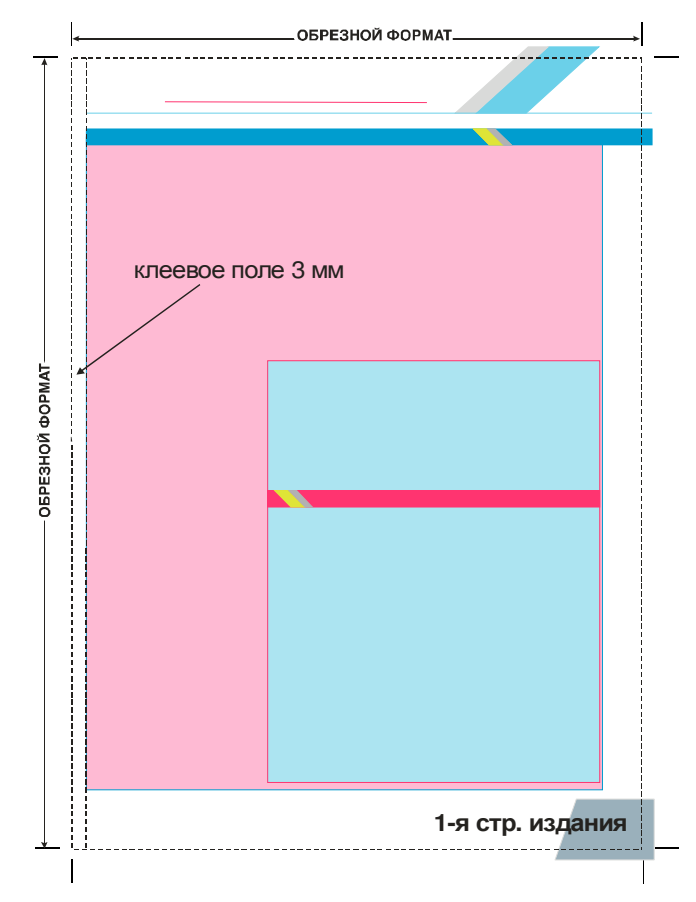

Рис.26. Первая страница издания (последняя - аналогично)

предоставляемые файлы обложек должны быть разворотными, при этом корешка для конкретного количества страниц и типа бумаги толщину необходимо дополнительно согласовать с технологом ОАО "Советская Сибирь" (рис.3).

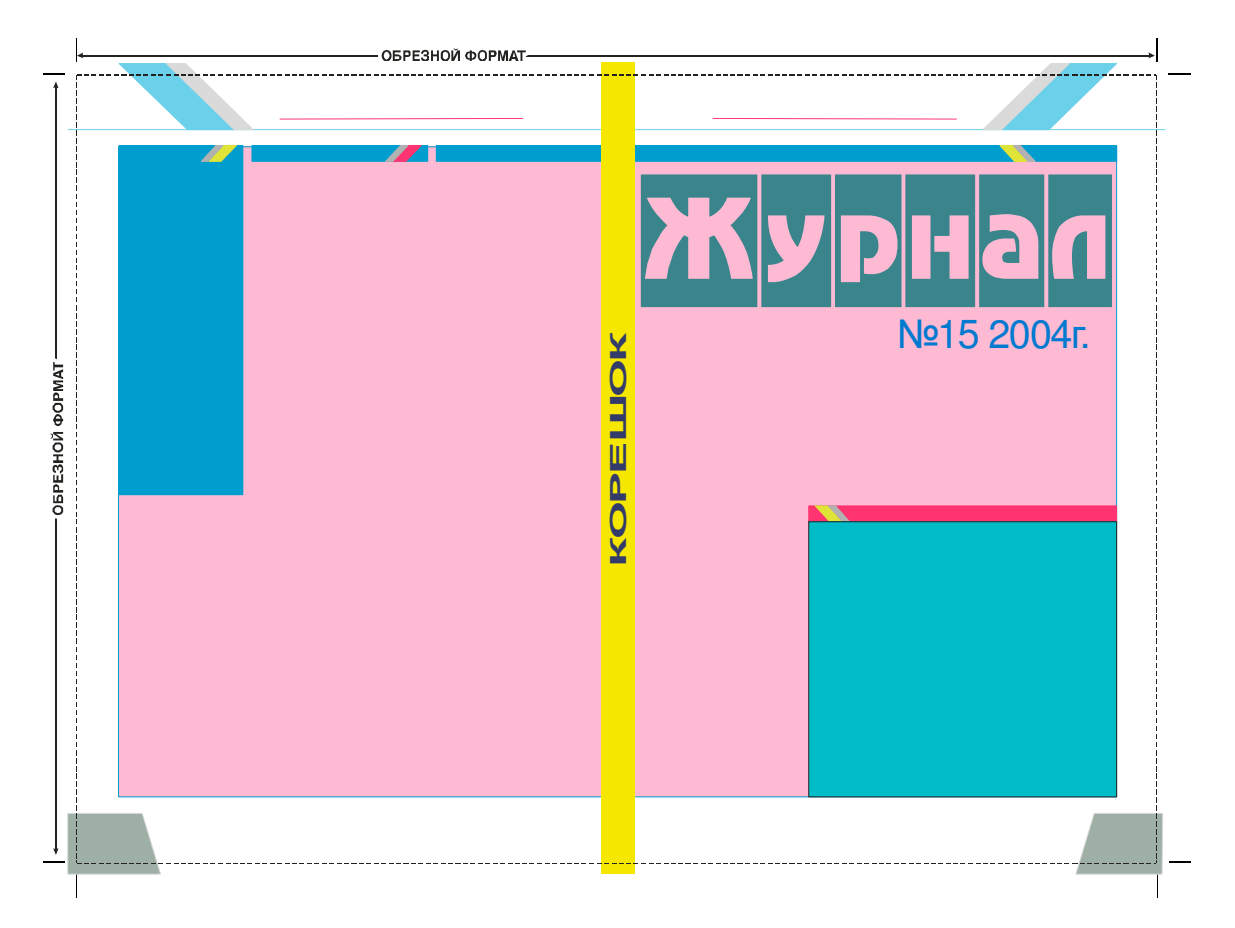

 $1.4.3.$ В случае полной запечатки внутреннего разворота (середина тетради) исходные файлы должны обеспечивать точное совмещение изображения на страницах, составляющих разворот, или он может быть выполнен на одной странице, размеры которой соответствуют полному развороту готового изделия с учетом припусков под обрез и технологических меток (рис. 4).

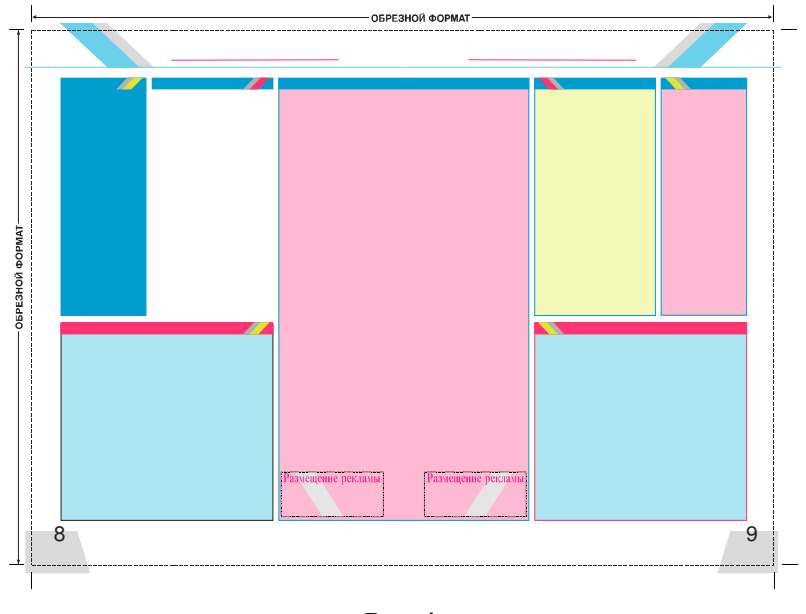

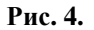

 $1.4.4.$ При верстке соседних полос, образующих разворот после фальцовки и не являющихся серединой тетради, необходимо учитывать реальные возможности полиграфического оборудования, для чего следует:

- избегать использования тонких линий, совмещаемых в развороте.
- избегать использования совмещаемых в развороте значимых объектов и портретов.
- избегать использования переходящих с полосы на полосу объектов, расположенных с наклоном.

## Типы электронных носителей и форматы электронных документов,  $2.$ принимаемых в производство

- $2.1.$ Диски Zip 100 Mb или 250 Mb.
- $2.2.$ Компакт-диски CD-R, CD-RW или DVD.
- $2.3.$ Магнитооптические лиски 3.5" 230/640 Mb.
- $2.4.$ Устройства, поддерживающие USB, при наличии драйверов к ним.
- $2.5.$ Жесткие диски - не желательны.
- Форматы принимаемых файлов.  $2.6.$

\*.ps- цветоделенный (сепарированный). Level  $1,2,3$ 

\*.pdf- не цветоделенный (композитный). Версия не выше 1.3.

При создании этих файлов необходимо использовать установки «для печати», а не «для экрана».

Прием файлов  $\, {\bf B}$ форматах исходных программ HO требует возможен, предварительного согласования, времени для их доработки и оплаты допечатной полготовки.

Файлы можно предоставлять как в не запакованном виде, так и в виде архивов: \*.zip,

\*.rar, \*.arj. Самораспаковывающиеся архивы в работу не принимаются. В одном архиве должен быть один файл, а имя архива должно совпадать с именем архивируемого файла.

#### Обозначение файлов  $3<sub>1</sub>$

Имя файла должно быть уникальным. Пример: Stroika\_038\_02\_cmyk.ps, где Stroika название издания, 038 - номер выпуска издания, 02 - номер страницы в издании, стук триалные краски, или Black - черная краска, или Black + 235 - черная краска + дополнительный цвет по каталогу Pantone. Для обложек и вкладок Stroika 038 1 obl или \* vkl. В имени файла необходимо использовать только латинские символы и буквы.

В случае необходимости замены фрагмента или всего издания передачу новых файлов согласуйте с дежурным оператором, тел. (383-2) 54-54-49, 54-52-08. В обозначение нового файла необходимо добавить слово «new».

#### $\overline{4}$ . Передача данных по FTP

При подписании договора на производство периодического издания редакции присваивается логин с паролем. Время сдачи материала в работу по FTP фиксируется при получении последнего файла. Для доступа к FTP-серверам ОАО «СОВЕТСКАЯ СИБИРЬ» Клиенту выдается:

- имя пользователя: user;
- $\overline{a}$ password; пароль пользователя:

Доступ к FTP-серверам, при наличии имени и пароля, возможен по следующим адресам

- ftp.sovsib.ru или 212.176.40.21;  $\mathbb{Z}^2$
- $\mathbf{r}$ ftp2.sovsib.ru или 212.164.255.195;
- ftp3.sovsib.ru или 81.176.33.5;  $\overline{a}$

#### 5. Общие требования и рекомендации

 $5.1.$ PS и PDF файлы, передаваемые в издательство, являются итоговыми документами, за содержание которых отвечает заказчик. Подготовленные файлы перед сдачей. Рекомендации по проверке файлов можно получить в проверяйте репроцентре ОАО «Советская Сибирь».

Электронные документы (файлы) должны быть сформированы на страницах,  $5.2.$ размеры которых точно соответствуют обрезному формату изделия. При создании файла печати - PS или PDF, формат вывода (печати) полосы должен быть равен обрезному формату издания +10 мм с каждой стороны для обрезных меток, которые должны располагаться в соответствии с п.1.3. Обязательно использовать позиционирование по центру полосы вывода. Все PS и PDF файлы, содержащие полосы одного издания должны иметь одинаковую (вертикальную или горизонтальную) ориентацию.

5.3. Для листовой продукции должен быть сформирован один документ для каждого изделия.

Для многостраничной продукции документ должен быть сформирован  $5.4.$ постранично, число страниц в одном файле согласовывается с репроцентром (исключение п.1.4.3). При использовании в издании чистых (пустых) страниц, для них необходимо созлавать документ (файл) также как и для страниц содержащих информацию.

 $5.5.$ Все используемые шрифты должны быть подключены в PS, PDF файл. Если есть сомнение в шрифте - можно сделать тестовую работу со всеми используемыми шрифтами и принести ее для проверки. Предпочтительно использование PS шрифтов. При работе под Windows убедитесь в том, что имена PS и TrueType шрифтов не совпадают, в противном случае результат непредсказуем. Можно пользоваться TrueType, или PS шрифтами, но лучше не смешивать их в публикации. Не верстайте системными шрифтами.

Помните, что импортированные EPS элементы также могут содержать шрифты. Если редакция работает в графических редакторах типа CorelDraw, Freehand, Adobe Illustrator перед подготовкой файла печати лучше перевести шрифты в кривые.

Все цвета, используемые в публикации, а также используемые в  $5.6.$ импортированных элементах для «триадной» печати необходимо перевести в цветовую модель СМҮК. При использовании дополнительных красок их названия должны соответствовать шкале Pantone. Любые импортированные элементы, использованные в публикации, должны быть либо в EPS (без JPEG компрессии, Halftone Screen, Transfer Function), либо TIFF формате. Не используйте TIFF с LZW компрессией.

Внимание! Недопустима вставка элементов в верстку через ClipBoard.

 $5.7.$ Необходимо внимательно следить за таким параметром, как overprint – knockout, т.к. неправильная установка этого параметра может привести к искажению цвета элемента или его отсутствию на пленках.

5.8. Недопустимо использовать линии с атрибутом Hairline, так как на выводных устройствах они соответствуют минимально возможной толщине линии 0,01-0,03 мм.

Все растровые изображения должны быть повернуты, отмасштабированы и 5.9. обрезаны в программе для обработки растровых изображений перед размещением их в публикации.

5.10. Черно-белые полутоновые изображения должны быть сохранены как grayscale.

5.11. использовании эффектов (фильтров) для изображений (тень, При прозрачность, линза и т.п.) в программах векторной графики следует перед созданием \*.eps, \*.ps, \*.pdf файлов объединять объекты, для которых они применялись, в единое битовое изображение. Рекомендуем для реализации эффектов пользоваться программами для растровой графики.

Мелкий шрифт до 9 pt и тонкие линии до 1 pt должны формироваться без 5.12. наложения, т.е. состоять не более чем из одного триадного цвета.

Разрешение «битовых» изображений, помешенных в Вашу публикацию,  $5.13.$ должно быть в 2 раза выше линиатуры вывода, например: при линиатуре вывода 150 lpi изображение должно иметь разрешение 300 dpi. Применяемая линиатура вывода определяется качеством используемой бумаги и возможностями печатной машины:

Листовая печать:

мелованная глянцевая бумага: до 175 lpi (70 л/см)  $\blacksquare$ 

• мелованная матовая, немелованная (офсетная) бумага: до 150 lpi (60 л/см) Ротационная печать:

- $\blacksquare$  газетная бумага: 100 lpi (40 л/см)
- офсетная бумага: 120 lpi (48 л/см)

5.14. Максимальный суммарный объем красок в изображениях должен составлять: Листовая печать:

- **немелованная** (офсетная) бумага не более  $260\%$
- мелованная матовая бумага не более  $300\%$
- мелованная глянцевая весом до 70 г/м<sup>2</sup> не более 300%
- мелованная глянцевая бумага весом от 70 г/м<sup>2</sup> не более 340%  $\mathbf{r}$

Роташионная печать:

- пазетная бумага не более 240%
- $\blacksquare$ офсетная бумага - не более 240%

Отклонения от этих параметров необходимо согласовать с технологом ОАО "Советская Сибирь".

## 6. Дополнительные требования к верстке для изданий, печатаемых на ротационной печатной машине

- $6.1.$ Не допускается использование текста менее 6 pt.
- $6.2.$ Черный текст размером менее 12 рt должен печататься поверх фона без

выворотки.

6.3. Шрифт менее 12-14 рt должен состоять из одного цвета (краски).

 $6.4.$ Выворотка под шрифт менее 12-14 рt должна состоять из одного цвета (краски).

 $6.5.$ Толщина линий должна быть не менее 0.5 pt, минимальная толщина негативных линий (выворотки) 1 pt, при этом линия должна состоять из одного цвета (краски).

### $\overline{7}$ . Требования к оригинал-макетам

 $7.1.$ Макет должен быть постранично подготовлен для всего издания и подписан "в печать" ответственным за издание лицом, с указанием даты и с подписью.

 $7.2.$ Макеты желательно предоставлять в масштабе 100%.

 $7.3.$ На первой странице макетного блока следует указать общее число страниц текста в блоке, количество вкладок или приклеек, а также количество чистых страниц и их месторасположение в излании.

7.4. Все элементы изображения должны читаться.

 $7.5.$ Макет, так же как и рабочие PS и PDF файлы должен содержать припуски под обрез и технологические метки Crop Marks - метки реза, обозначающие обрезной формат изделия.

7.6. В макете должны быть указаны все номера страниц и отмечены все пустые полосы. В случае, если по соображениям дизайна на полосе отсутствует колонцифра, на макете номер полосы по порядку указывается вручную. А в файлах номер страницы ставится за обрезным форматом (рис.5).

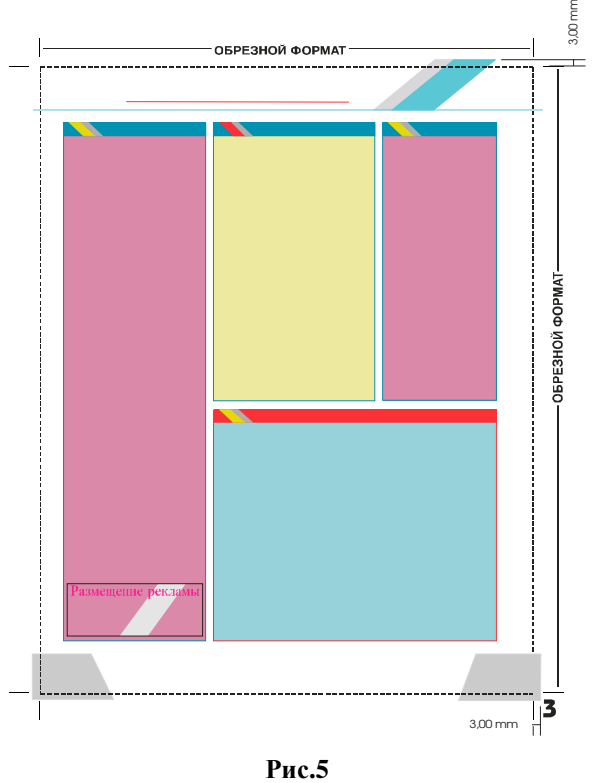

 $7.7.$ Если на приклейке, вкладке, обложке и т.д. имеются дополнительные элементы (биговка, фальцовка и т.д.), в макете должно быть указано их точное размешение на данной странице.

 $7.8.$ Если для печати используется дополнительная краска, на макетах должен быть указан точный номер Pantone.

7.9. Изображение в макете должно соответствовать изображению в рабочих файлах. Если есть незначительные несоответствия, то на первой странице макета издания следует написать "печать по файлам заказчика", дату, ф.и.о. и подпись ответственного лица.

 $7.10.$ Макет не должен содержать корректурных правок.

 $7.11.$ В случае невозможности предоставления распечатки макета издания, необходимо предоставить электронную копию макета в формате \*.pdf (композитный файл с настройками для принтерной распечатки). Файлы должны иметь в названии обозначение \*\*\*\_Maket.pdf и находиться в отдельной директории.

Макет, при необходимости распечатывается репроцентром ОАО "Советская Сибирь" из этих файлов, и является основным документом при рассмотрении всех вопросов, возникающих в процессе и после окончания изготовления издания.

В случае отсутствия макета - выполнение заказа приостанавливается до его получения.

 $\mathbf{R}$ случае невыполнения ланных требований  $\Delta \sim 10$ выполнение заказа приостанавливается, материалы возвращаются заказчику для доработки.

Репроцентр Тел: (383-2) 54-54-49, 54-52-08; E-mail: foto@sovsib.ru Технологи Тел: (383-2) 54-30-89

Технические требования, предъявляемые к материалам для производства газетной продукции, отличаются от настоящих технических требований и отражены в другом документе.